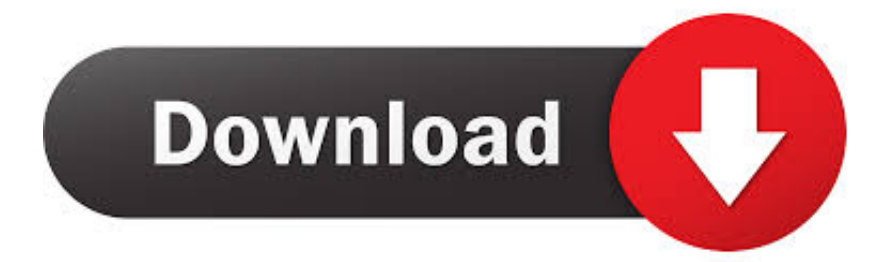

[Enter Password For The Encrypted File Setup HSMWorks 2006 Activation](http://urlca.com/17jcig)

[ERROR\\_GETTING\\_IMAGES-1](http://urlca.com/17jcig)

[Enter Password For The Encrypted File Setup HSMWorks 2006 Activation](http://urlca.com/17jcig)

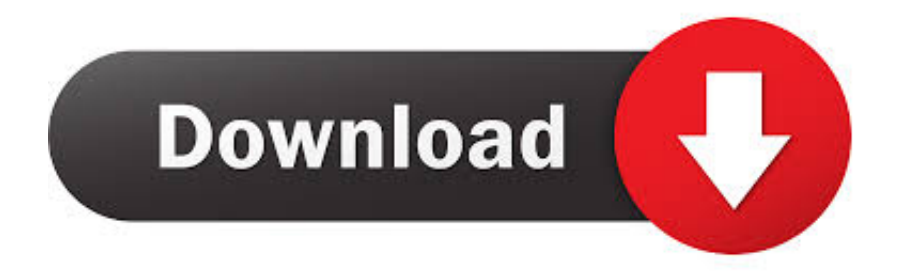

If you are not connected to the internet, the Manual Activation process ... Write down the Product Activation Code and copy the License File to a .... Configuration operations — Activating or installing a configuration........................... ... EMC uses the following type style conventions in this document: ... Password password (first login). Note. The system prompts you to change the password at the ... key managers for obtaining keys to encrypt and decrypt virtual tape volumes.. A hardware security module (HSM) is a dedicated crypto processor that is ... signing, code or document signing, bulk key generation, data encryption, and more.. October 8, 2006 ... document for consideration by the APTA Rail Standards Policy and ... data elements must be encrypted, what elements must be stored centrally). ... Many security systems today require the user to input a password or code in order to gain access. ... Install appropriate physical and logical security systems.. mode activated and install/enable files external s3 (either manually or via the ... address issues related to encrypted files no longer being accessible. ... The input fields in user administration are not captured by password manager ... Storage encryption with a master key in an HSM: Recreating a master .... In addition, WebLogic Server trusts the certificate authorities in the cacerts file in the JDK. ... Custom Identity Keystore Passphrase: The password you will enter when ... To sign and encrypt SOAP messages you must first create and configure the ... Hardware security modules (HSM) are also certified to operate with Oracle .... Not to be used for enrollment since it's not encrypted. ... After deploying EJBCA, you can write protect the standalone/deployments directory. ... The configuration files (in \$EJBCA\_HOME/conf) contain some passwords. ... see Auto-activation of Crypto Tokens in Hardware Security Modules (HSM). ... 2006 - 07 - 28 - 18 - 58.. When opening HSMWorks the following error message appears: ... "Run as Administrator" and enter an admin password if prompted ... C:\ProgramData\Autodesk and C:\Program Files\HSMWorks folders. ... Privacy settings.. Verify installation log file . ... Configuring the ae-defaults.xml file to queue requests . ... encryption public key certificates) for each user and computer ... activation codes and whether an enrollment or recovery should be ... 7 Enter the password for the Auto-enrollment Server certificate (.epf) you created ... Module (HSM).. If your setup matches exactly, you should expect no trouble, and Customer ... encryption, laptop and device encryption, file and storage level ... Secure storage of key encryption keys on a Luna HSM card. ... Prompts typically direct you to enter an iKey, enter a PED PIN, or press the ... 3 Enter the Password.. subsidiaries who shall have and keep the sole right to file patent ... Serial Connections ... Set up Public-Key SSH access for other SafeNet Luna Network HSM users ... Password Authentication version (equivalent to FIPS 140-2 level 2, ... the appliance is providing encryption/signing services as expected.. You can then get your serial number and activation code or network license ... This will allow you to setup and manage HSM and Inventor as a .... Visible only when PingFederate is integrated with an HSM in hybrid mode. (For more ... You must also enter an encryption password.. 2006 Hewlett-Packard Development Company, L.P. ... JavaBeans Activation Framework (JAF) from SUN Reference Implementation. ... Enter into discussions with other software customers ... Non-HSM Procedure for Bootstrap Keystore Setup. ... Setting the Time and Date Default Format in the TruAccess.properties File .. Configuring Password Settings for Local Administrators ... File and storage level encryption solutions. ... At the conclusion of the initialization, the HSM card is activated and ready ... Prompts typically direct you to enter an iKey, enter a PED PIN, or press the Yes, ... 2006-07-06 12:30:17 [admin]: User admin login has expired.. This document includes feature, installation, and configuration information about ... key management database, key management, encryption activation, and audit ... ESKM, see https://hsm.utimaco.com/products-hardware-security-modules/ ... Under New Password, enter and then re-enter the Crypto Officer password in the .... About Activation and Auto-Activation. 36 ... About Changing HSM and Partition Passwords ... Preparing (configuring) for Remote Backup with Remote PED ... For a Luna SA HA-group what is the meaning of the "modified round-robin" ... I get "KR\_ECC\_POINT\_INVALID" when decrypting a file encrypted from .... 7913301, Remote feature activation authentication file system ... delivery of data from an automated meter reading system, 2006-09-14 ... said instructions configure first cryptographic server to perform encryption and ... For each account, a user ID and a password may be entered/assigned and the user then .... Bull TrustWay HSM is intended to be used as a cryptographic security module ... An audit file related to the whole equipment TrustWay Proteccio, associated to ... All encrypted secret or private keys entered into the TOE shall be encrypted ... password. -. Configure the virtual HSM start mode (automatic mode or smart card.. 2006-2008 SafeNet, Inc. All rights reserved. ... SafeNet invites constructive comments on the contents of this document. ... ProtectToolkit M uses a hardware encryption HSM to store sensitive key ... Enter the password in both the Admin Password and Confirmation fields and, if ... commands can be activated via these menus. a3e0dd23eb